## 28. August 2019 : (Open) Data Literacy

Experimentieren mit «offenen Daten»

joerg.berkel@phbern.ch

www.schoolofdata.ch [www.schoolofdata.ch](https://www.schoolofdata.ch/)

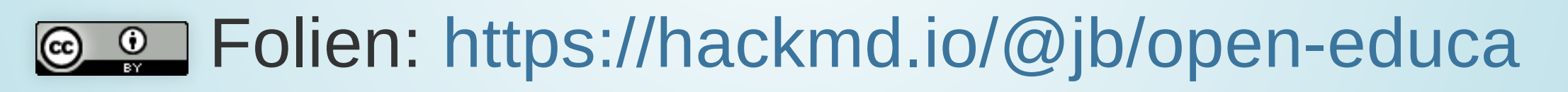

( <sup>2</sup> "Esc"-Taste in reveal.js-Präsentation )

### mini-Experiment:

sensibilisieren, befähigen, diskutieren, multiplizieren

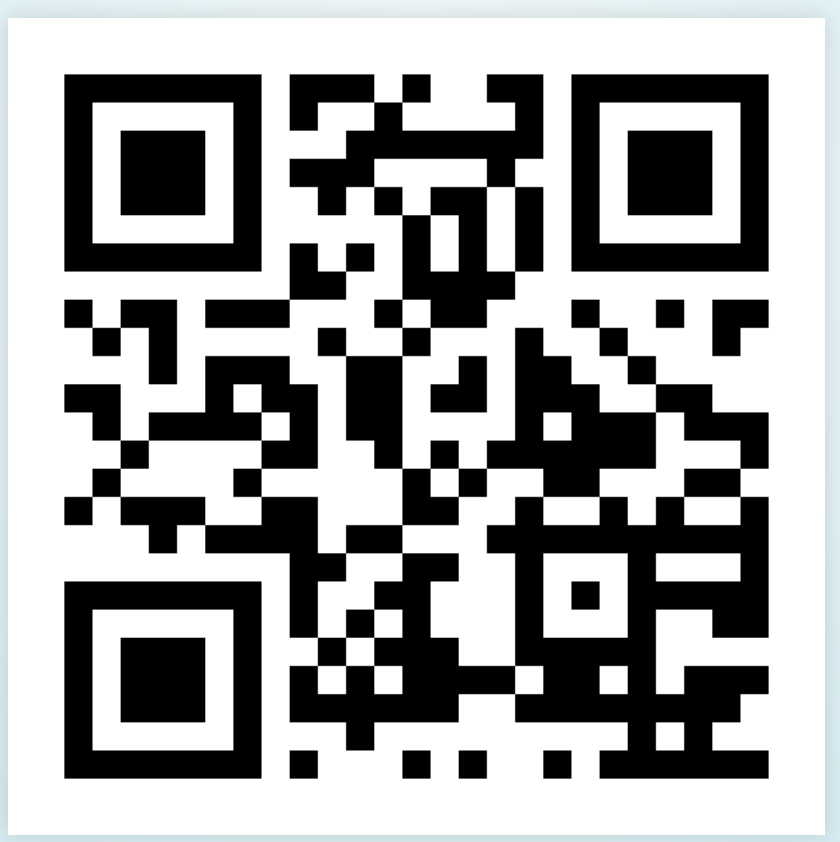

<http://etc.ch/yrCE>

## Gesellschaftliche Einbettung

 *"Big Data, GAFAM, Algorithmic "Big Data, GAFAM, Algorithmic Decision Making, Ethik…" Decision Making, Ethik…"*

- 1.  $\square$  Spannungsfeld Medienbildung (Datenschutz) und Überwachungskapitalismus und Überwachungskapitalismus
- 2. <sup>2</sup> Open Culture: Mitwirkung, Offenheit, ...
- Wissenschaftliches Arbeiten, DIY 3. Wissenschaftliches Arbeiten, DIY
- Bildung für Nachhaltige Entwicklung 4. Bildung für Nachhaltige Entwicklung

## Ablauf

- "Data Literacy" und Open Data
- Offene Verwaltungsdaten Offene Verwaltungsdaten
- Wikipedia + Wikidata Wikipedia + Wikidata
- "Factfulness" "Factfulness"
- Datenexpedition mit Beispiel Datenexpedition mit Beispiel
- Visualisierungen Visualisierungen
- Diskussion + Werkstatt Diskussion + Werkstatt
- OpenStreetMap: Geodaten OpenStreetMap: Geodaten

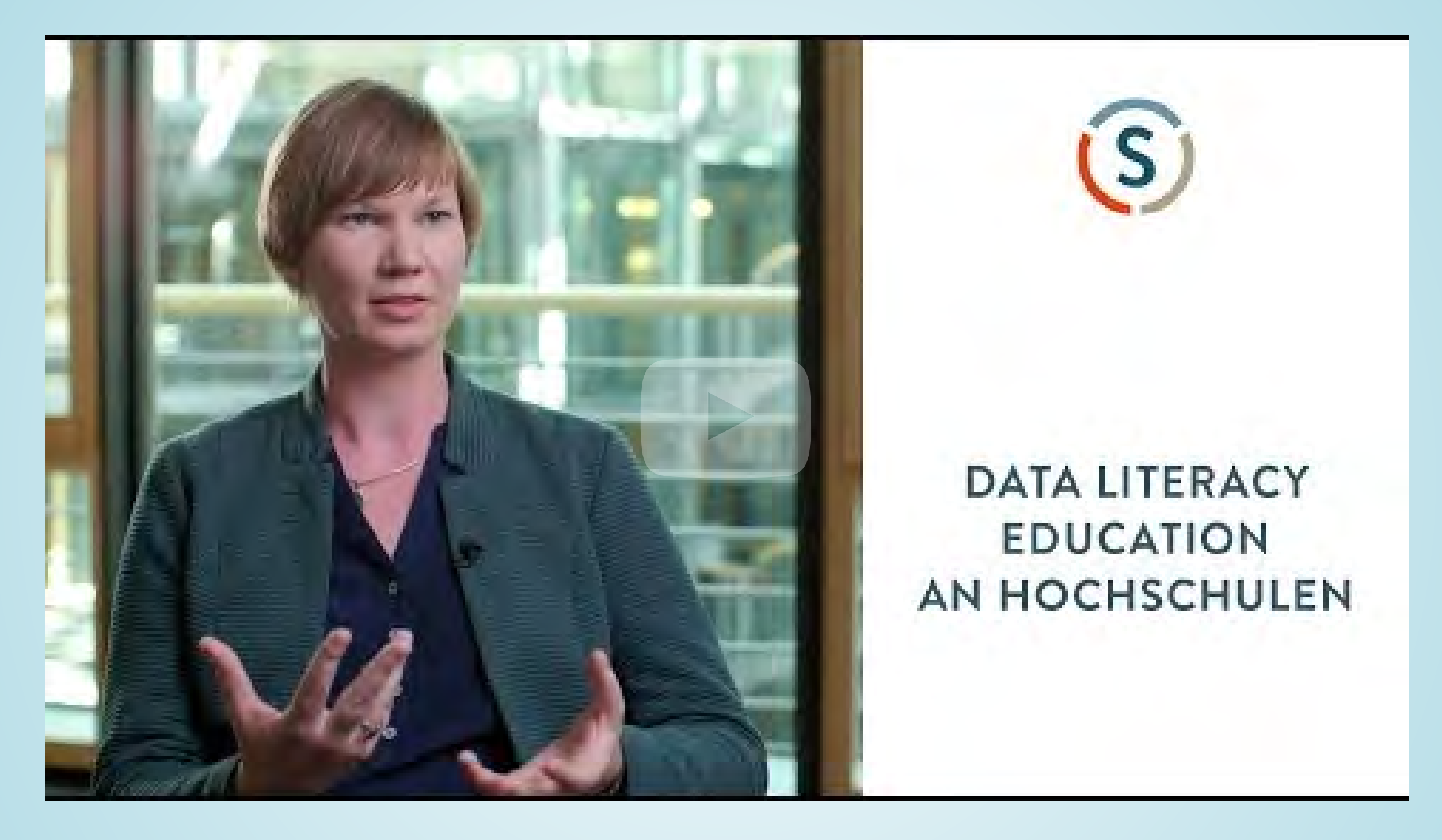

Video von [https://www.stifterverband.org/data-](https://www.stifterverband.org/data-literacy-education)Video von https://www.stifterverband.org/dataliteracy-education literacy-education 33

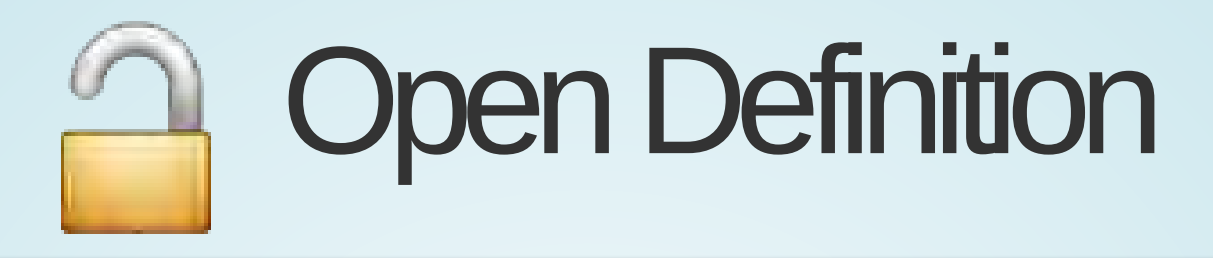

 *Wissen ist offen, wenn jedeR darauf Wissen ist offen, wenn jedeR darauf frei zugreifen, es nutzen, frei zugreifen, es nutzen, verändern und teilen kann – verändern und teilen kann – eingeschränkt höchstens durch eingeschränkt höchstens durch Maßnahmen, die Ursprung und<br>Offenheit des Wissens bewahre Offenheit des Wissens bewahren. http://opendefinition.org/od/2.0/de/ <http://opendefinition.org/od/2.0/de/>*

## meistens: Offene Verwaltungsdaten

- freier Zugang: keine Logins, offene Formate freier Zugang: keine Logins, offene Formate
- kostenlose Nutzung: z.B. bereits durch Steuern kostenlose Nutzung: z.B. bereits durch Steuern bezahlt bezahlt
- freie Verwendung nach Open Definition freie Verwendung nach Open Definition
- ABER: Datenschutz, Privatsphäre, ABER: Datenschutz, Privatsphäre, Amtsgeheimnis Amtsgeheimnis

Mehr zu Open Data: [bpb.de](http://www.bpb.de/gesellschaft/digitales/opendata/64055/was-sind-offene-daten?p=all) // [Wikipedia](https://de.wikipedia.org/wiki/Open_Data#Argumente_f%C3%BCr_Open_Data)<br>44<br>44

### mehr als offene Lizenzen:

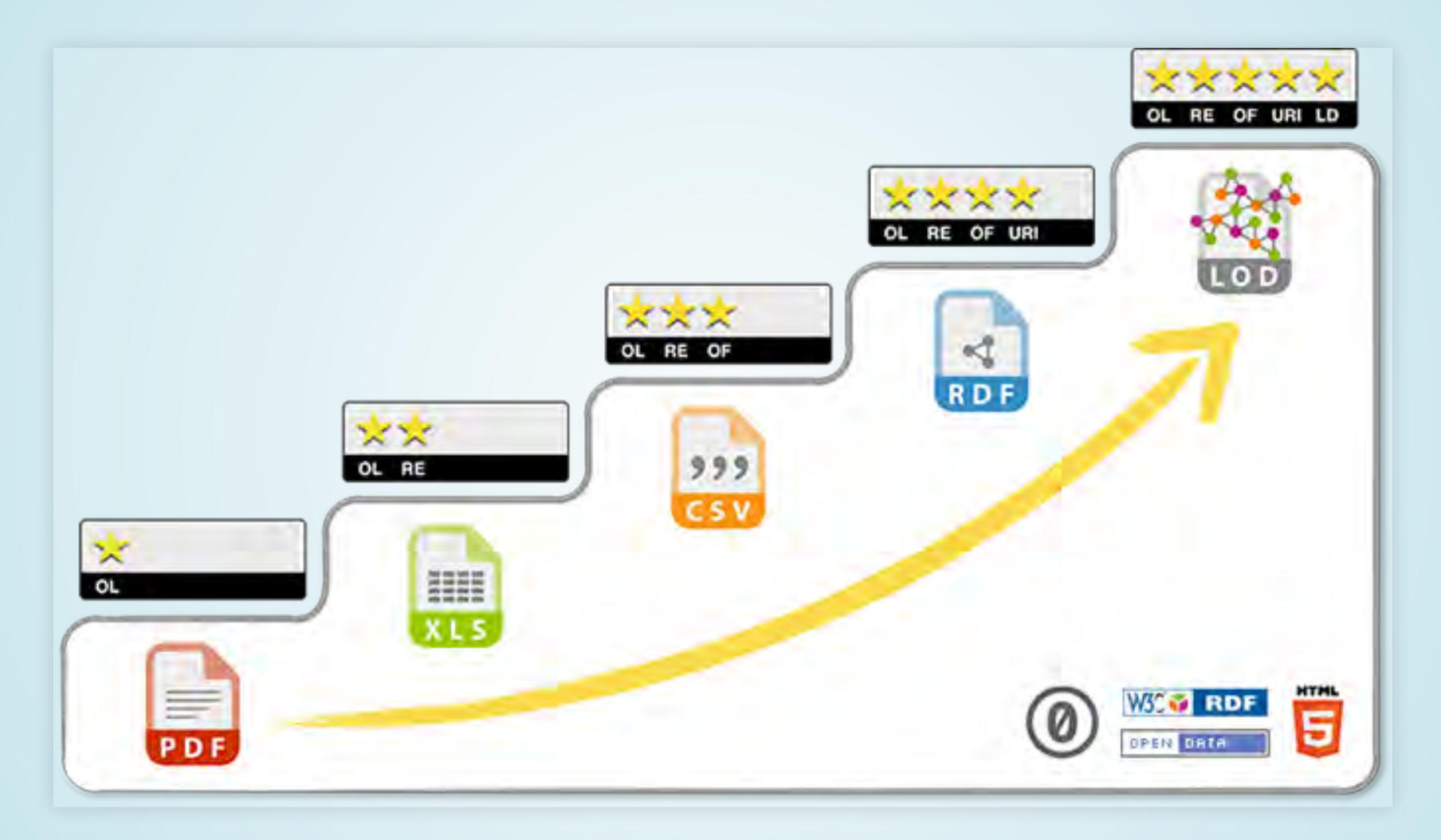

#### Beispiel: [PDF Messwerte Aare Bern-Schönau](https://www.hydrodaten.admin.ch/lhg/az/plots/surface/7day/2135_7.PDF)  Beispiel: PDF Messwerte Aare Bern-Schönau

### z.B. aktuelle Messdaten

[Aare Messstation Bern-Schönau](https://www.hydrodaten.admin.ch/de/2135.html) Aare Messstation Bern-Schönau

#### als Open Data: [Web Ma](https://opendata.swiss/de/dataset/wassertemperatur-der-flusse)[p](https://aare.schwumm.ch/api)Service oder Aare JSON API API

 Was kann man daraus machen? Was kann man daraus machen? –> https://aare.guru/ (inkl. diverse mobile Apps) –> <https://aare.guru/>(inkl. diverse mobile Apps)44 .. <sup>44</sup>–> http://aare.beekhuis.ch/ (Hochwasserwarnung) –> <http://aare.beekhuis.ch/> (Hochwasserwarnung)

## Offene Datenquellen

- "Open Government Data" Portal Schweiz https://opendata.swiss [https://opendata.swiss](https://opendata.swiss/de/dataset)
- [Statistikamt BFS](https://www.bfs.admin.ch/) Statistikamt BFS
- öffentlichkeitsgesetz.ch (Transparenzanfragen) [öffentlichkeitsgesetz.ch](https://www.oeffentlichkeitsgesetz.ch/deutsch/befreite-dokumente/) (Transparenzanfragen)
- Datenportale von [Swisscom](https://opendata.swisscom.com/) / [Post](https://swisspost.opendatasoft.com/) / [SBB](https://data.sbb.ch/)
- europeandataportal.eu [europeandataportal.eu](http://europeandataportal.eu/)
- [awesome datasets](https://github.com/awesomedata/awesome-public-datasets) u.v.m. awesome datasets u.v.m.

 [Beispielvisualisierungen IWI UniBe](https://opendata.iwi.unibe.ch/) Beispielvisualisierungen IWI UniBe  $\mathbf{L}$ 

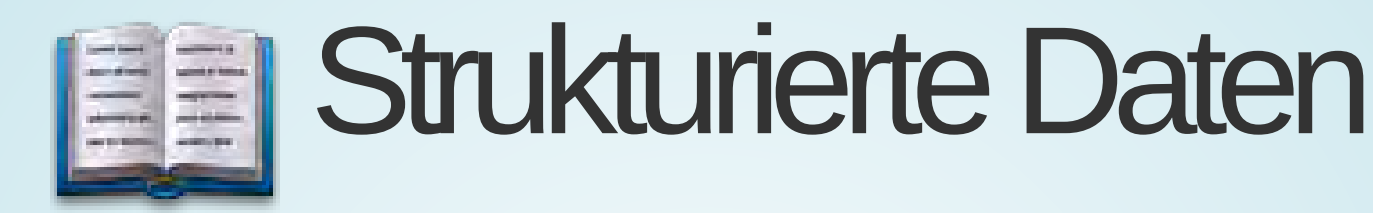

#### Beispiel: Flache Tabelle Beispiel: Flache Tabelle

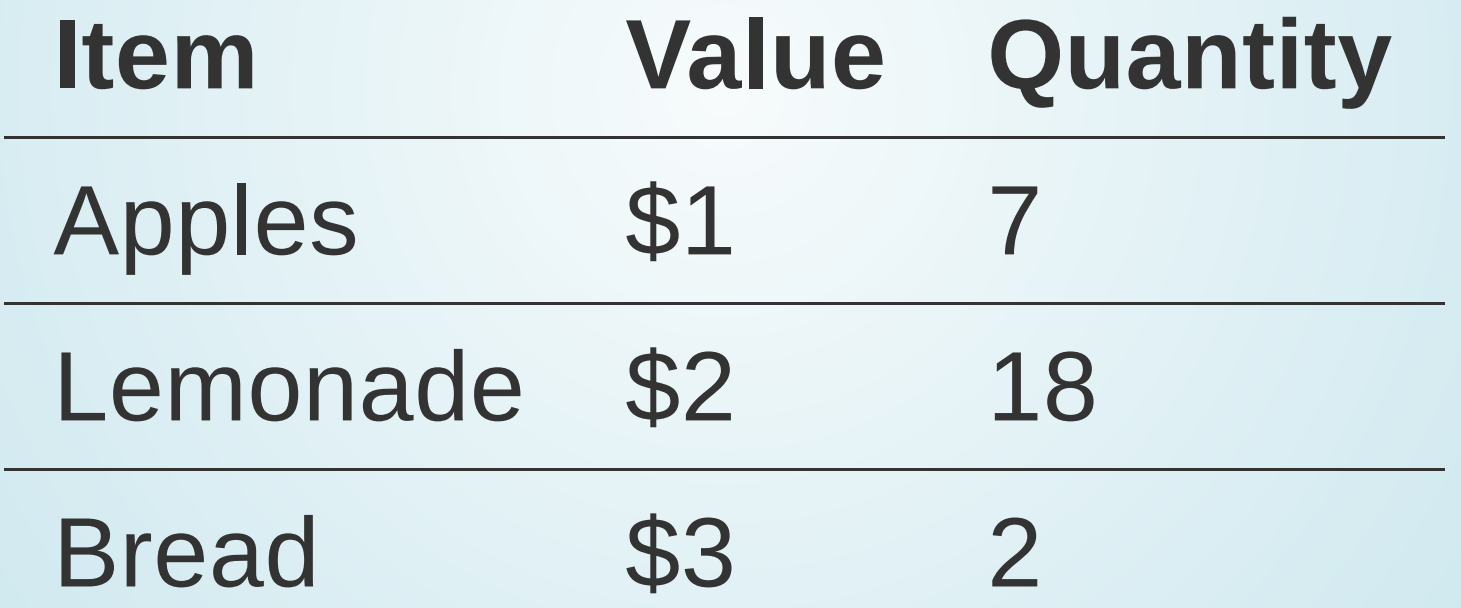

### offenes Dateiformat CSV

(Comma separated Values) (Comma separated Values) Datei: **beispiel.csv** Datei: **beispiel.csv**

*Item,Value,Quantity*<br>Apple,\$1,7 *Apple,\$1,7 Lemonade,\$2,18 Lemonade,\$2,18 Bread,\$3,7 Bread,\$3,7*

#### Kreuztabelle Kreuztabelle

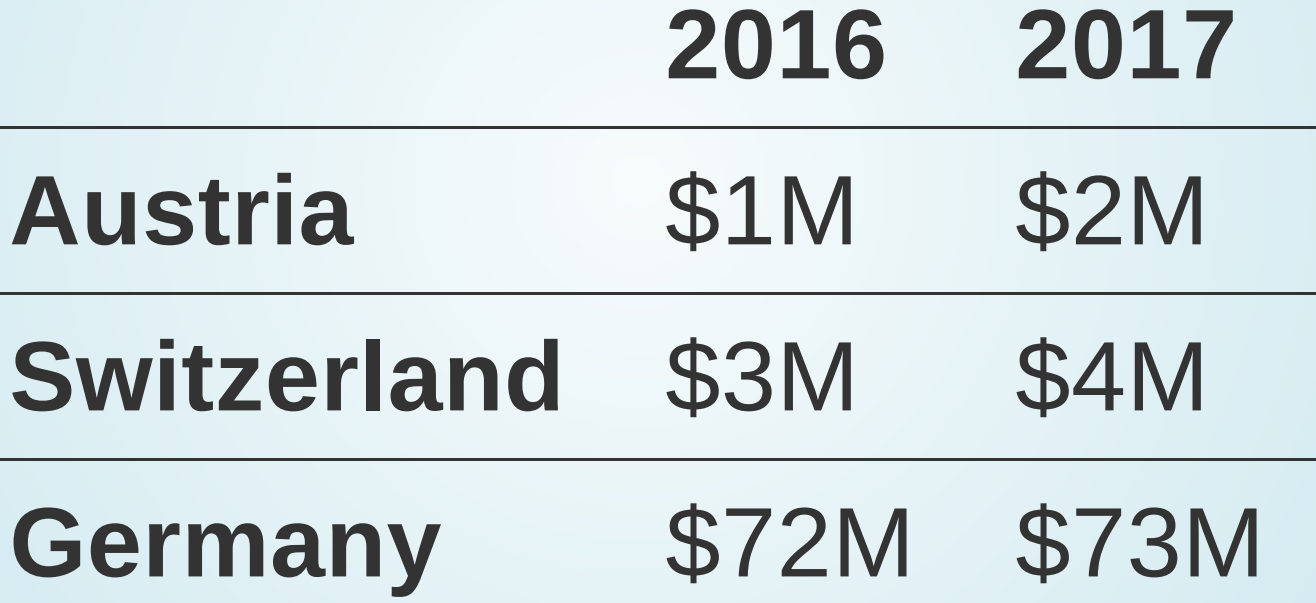

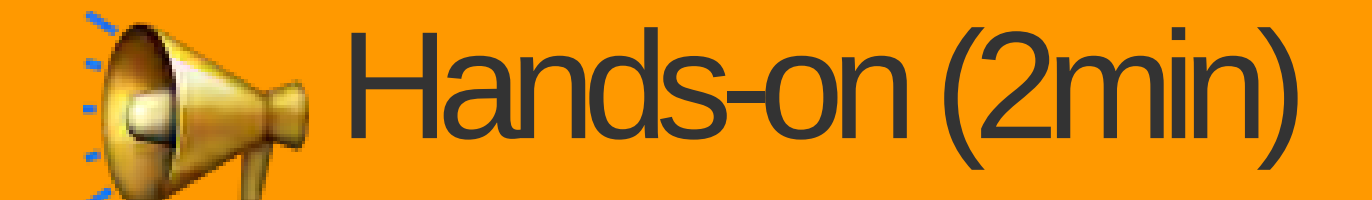

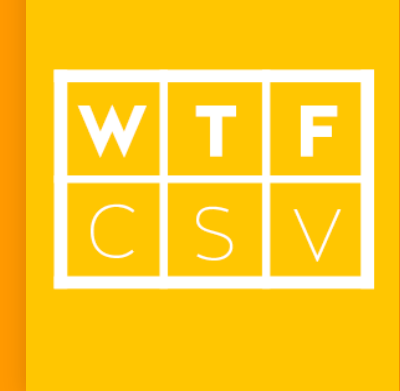

#### –> https://databasic.io/en/wtfcsv/ –> <https://databasic.io/en/wtfcsv/>

- Datensatz auswählen 1. Datensatz auswählen
- ANALYZE 2. ANALYZE
- 3. Hinweis: Zusatzinformationen hinter den orangen Quadraten! orangen Quadraten!

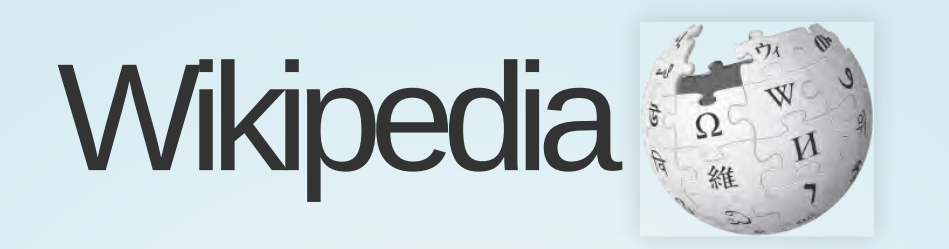

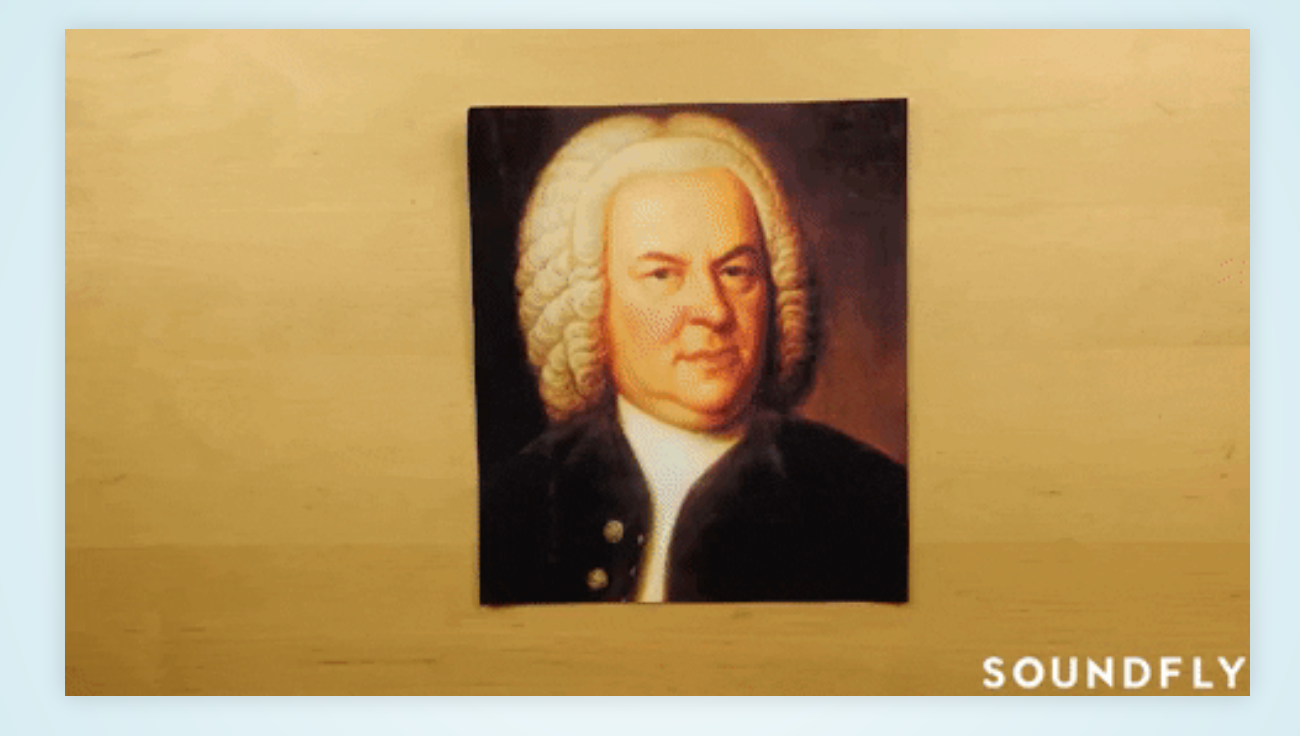

 Linke Seitenleiste -> Wikidata-Datenobjekt Linke Seitenleiste -> Wikidata-Datenobjekt https://de.wikipedia.org/wiki/Johann\_Sebastian\_Bach [https://de.wikipedia.org/wiki/Johann\\_Sebastian\\_Bach](https://de.wikipedia.org/wiki/Johann_Sebastian_Bach)

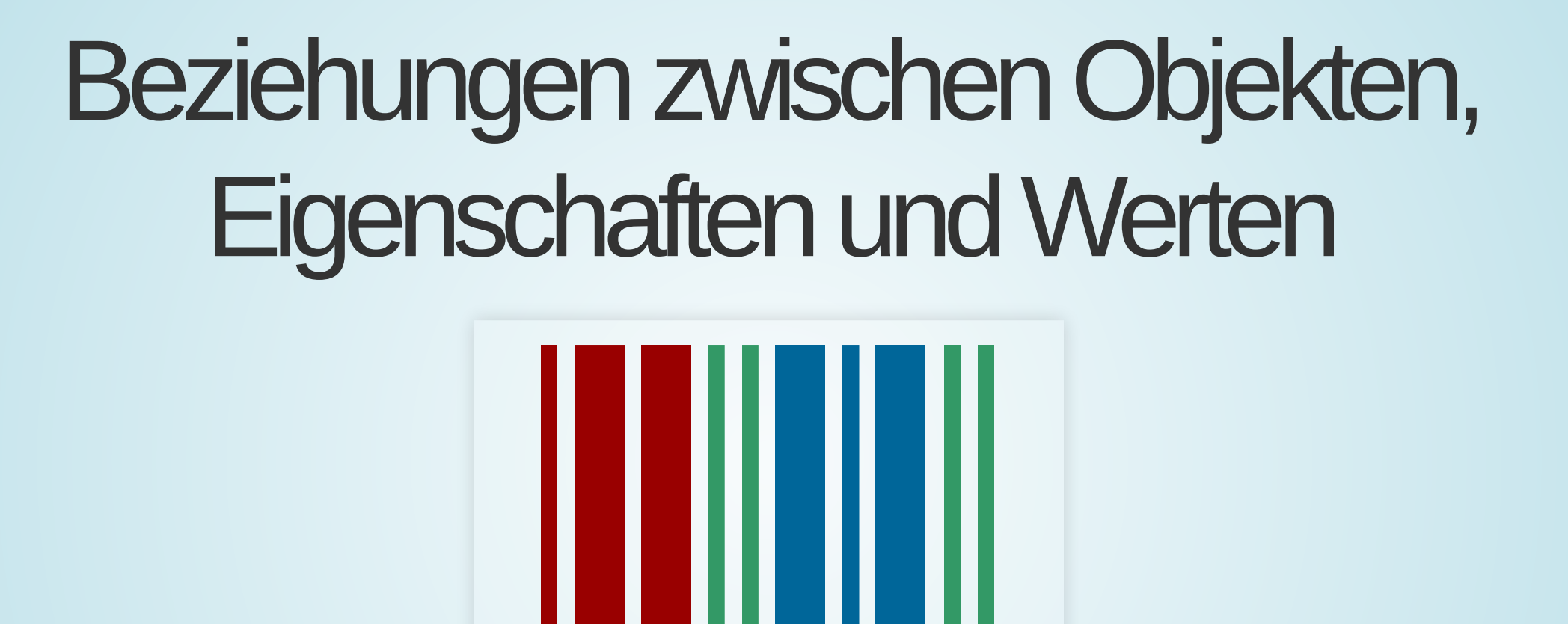

https://www.wikidata.org/wiki/**Q1339** (J.S. Bach) [https://www.wikidata.org/wiki/](https://www.wikidata.org/wiki/Q1339)**Q1339** (J.S. Bach)

**WIKIDATA** 

- **Objekt Eigenschaft Wert Objekt Eigenschaft Wert**
- Q1339 P31 Q5 (Mensch) Q1339 P31 Q5 (Mensch)
- Q1339 P185 (Geburtsdatum) "31. März 1685" Q1339 P185 (Geburtsdatum) "31. März 1685"

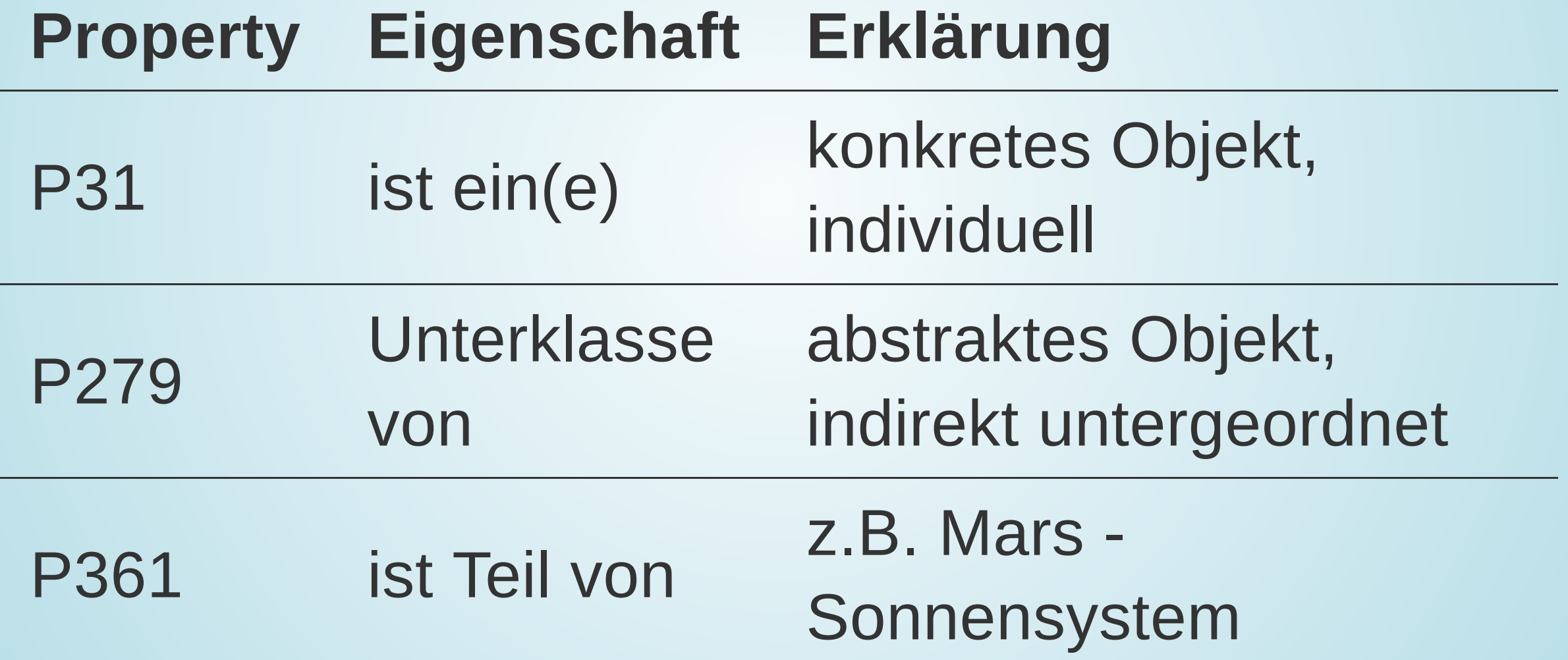

## Ontologie[\(Klärung](https://www.academia.edu/23023091/Was_bedeutet_eigentlich_Ontologie))

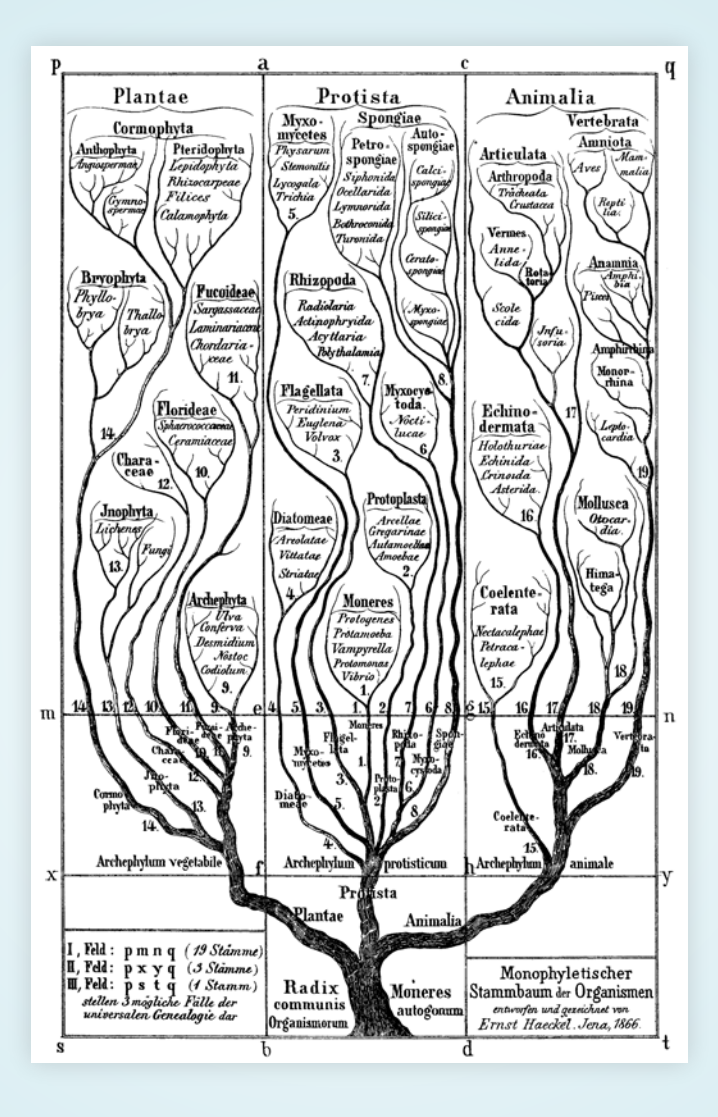

 [Taxonomie in der Biologie](https://de.wikipedia.org/wiki/Taxonomie#Taxonomie_in_der_Biologie) Taxonomie in der Biologie [Baum des Wissens](https://de.wikipedia.org/wiki/Baum_des_Wissens#Arbor_porphyriana) Baum des Wissens

## Schönere Darstellung der Relationen

[Bern als Graph-Netzwerk](https://www.wikidata.org/wiki/Q70) ("…" nur eingeloggt) Bern als Graph-Netzwerk ("…" nur eingeloggt)

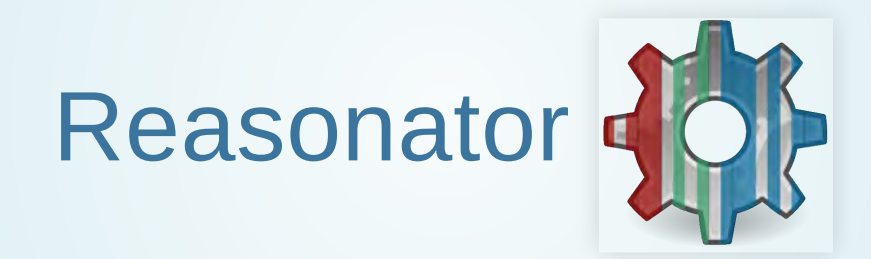

 Hinweis: Erst mit Wiki-Login lässt sich die Hinweis: Erst mit Wiki-Login lässt sich die Wikidata-Oberfläche deutsch einstellen! Wikidata-Oberfläche deutsch einstellen!

## Anwendungen

- Bildergebnisse mit einfacher Abfrage: [VizQuery](https://tools.wmflabs.org/hay/vizquery/)
- Kulturgüter/Denkmäler: [monumental](https://tools.wmflabs.org/monumental/)
- Supertrumpf: [cardgame.morr.cc](https://cardgame.morr.cc/?Q1440300&lang=de)
- Zeitleisten erstellen: [Histropedia z.B. Apollo-](http://histropedia.com/timeline/7c00jg84kn/Apollo-missions)

Missionen, ...

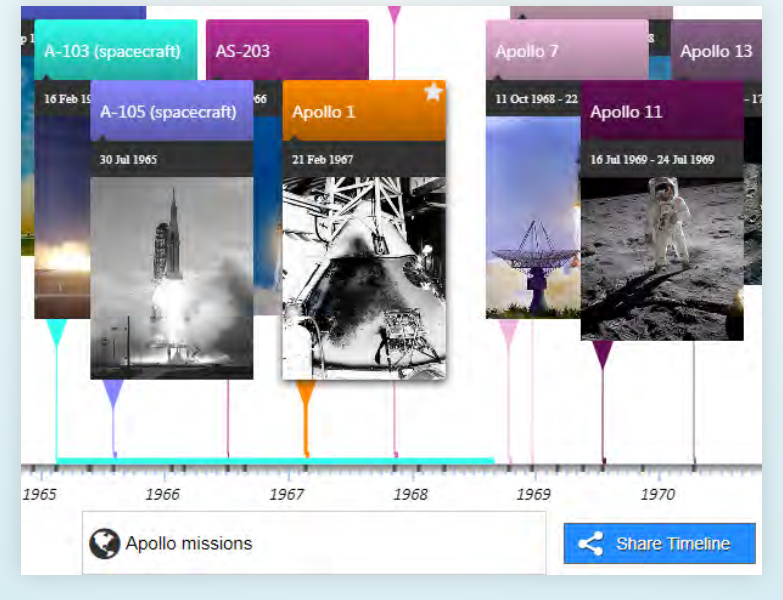

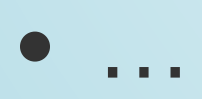

## Abfragen: [query.wikidata.org](https://query.wikidata.org/)

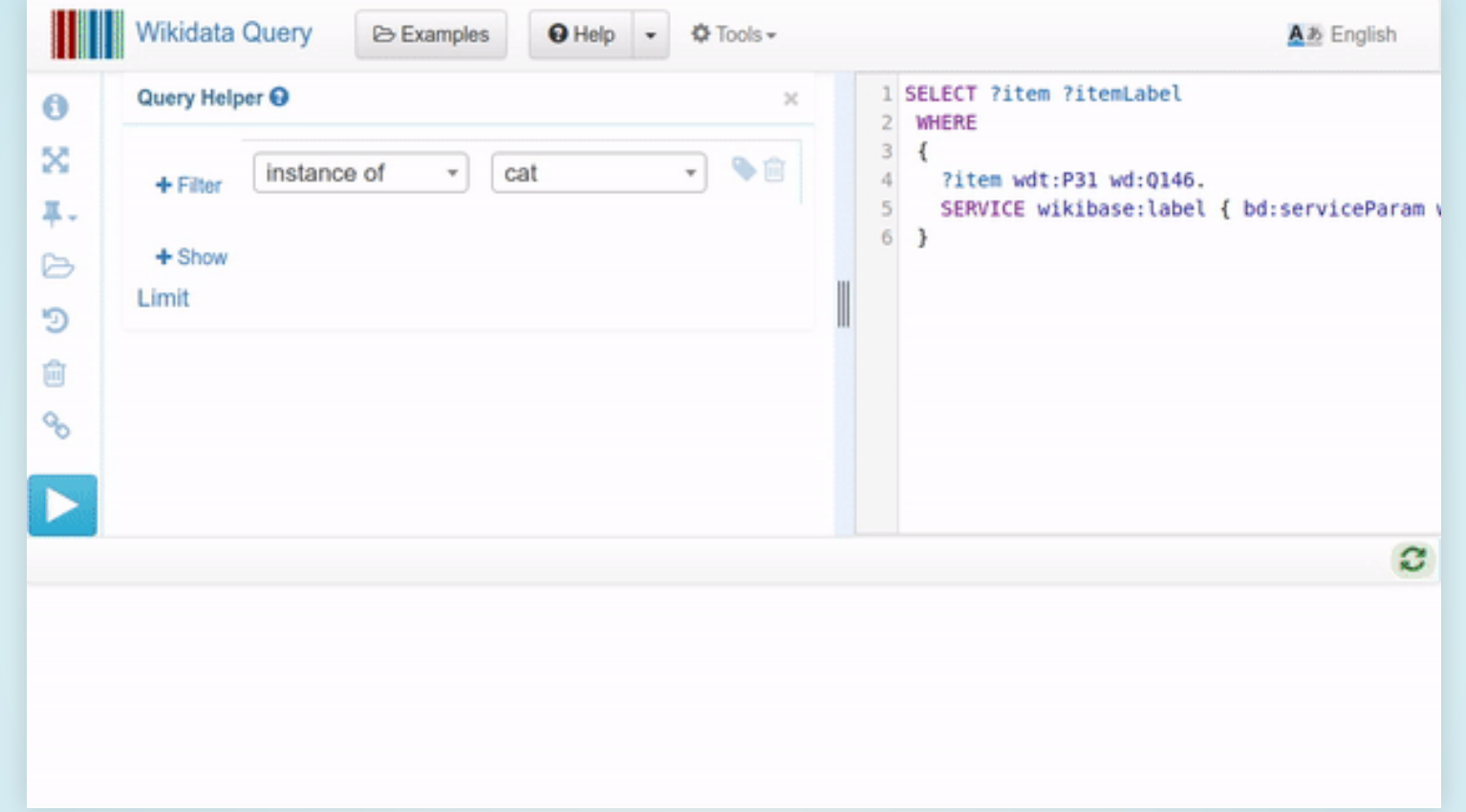

- Diagramm: [Häufigste Todesursachen](https://query.wikidata.org/#%23defaultView%3ABubbleChart%0A%23TEMPLATE%3D%7B%22template%22%3A%22Overall%20causes%20of%20death%20ranking%20of%20%3Fthing%20%22%2C%22variables%22%3A%7B%22%3Fthing%22%3A%20%7B%22query%22%3A%22SELECT%20%3Fid%20%20%28COUNT%28%3Fid%29%20AS%20%3Fcount%29%20WHERE%20%7B%20%20%3Fsub%20wdt%3AP509%20%3Fy.%20%20%3Fsub%20wdt%3AP31%20%3Fid.%20%7D%20GROUP%20BY%20%3Fid%20%22%7D%20%7D%20%7D%0ASELECT%20%3Fcid%20%3Fcause%20%28COUNT%28%2A%29%20AS%20%3Fcount%29%20WHERE%20%7B%0A%20%20BIND%28wd%3AQ5%20AS%20%3Fthing%29%0A%20%20%3Fpid%20wdt%3AP31%20%3Fthing%3B%0A%20%20%20%20%20%20wdt%3AP509%20%3Fcid.%0ASERVICE%20wikibase%3Alabel%20%7B%20bd%3AserviceParam%20wikibase%3Alanguage%20%22%5BAUTO_LANGUAGE%5D%2Cen%22.%20%3Fcid%20rdfs%3Alabel%20%3Fcause%7D%0A%7D%0AGROUP%20BY%20%3Fcid%20%3Fcause%0AORDER%20BY%20DESC%28%3Fcount%29%20%3Fcause) Diagramm: Häufigste Todesursachen
- Tabelle: [Politiker die an Krebs starben](https://query.wikidata.org/#%23added%20before%202016-10%0ASELECT%20%3Fpolitician%20%3Fcause%20%3Fpolitician_label%20%3Fcause_of_death_label%0AWHERE%0A%7B%0A%09%3Fpolitician%20wdt%3AP106%20wd%3AQ82955%20.%20%20%20%20%23%20find%20items%20that%20have%20%22occupation%20(P106)%3A%20politician%20(Q82955)%22%0A%09%3Fpolitician%20wdt%3AP509%20%3Fcause%20.%20%20%20%20%20%20%20%23%20with%20a%20P509%20(cause%20of%20death)%20claim%0A%09%3Fcause%20wdt%3AP279*%20wd%3AQ12078%20.%20%20%20%20%20%20%20%20%23%20...%20where%20the%20cause%20is%20a%20subclass%20of%20(P279*)%20cancer%20(Q12078)%0A%09%23%20%3Fpolitician%20wdt%3AP39%20wd%3AQ11696%20.%20%20%20%23%20Uncomment%20this%20line%20to%20include%20only%20U.S.%20Presidents%0A%09%20%0A%09OPTIONAL%20%7B%3Fpolitician%20rdfs%3Alabel%20%3Fpolitician_label%20filter%20(lang(%3Fpolitician_label)%20%3D%20%22en%22)%20.%7D%0A%09OPTIONAL%20%7B%3Fcause%20rdfs%3Alabel%20%3Fcause_of_death_label%20filter%20(lang(%3Fcause_of_death_label)%20%3D%20%22en%22).%7D%0A%7D%0AORDER%20BY%20ASC%20(%3Fpolitician)) Tabelle: Politiker die an Krebs starben
- Graph: Harry Potter: [Stammbaum der Weasleys](https://query.wikidata.org/#%23defaultView%3AGraph%0ASELECT%20%3Fcharacter%20%3FcharacterLabel%20%3Fchild%20%3FchildLabel%20WHERE%20%7B%0A%20%20VALUES%20%3Froot%20%7B%20wd%3AQ7881262%20wd%3AQ3255012%20%7D%0A%20%20%7B%0A%20%20%20%20%3Froot%20wdt%3AP40%2a%20%3Fcharacter.%0A%20%20%20%20%3Fcharacter%20wdt%3AP40%20%3Fchild.%0A%20%20%7D%20UNION%20%7B%0A%20%20%20%20%3Froot%20wdt%3AP40%2a%20%3Fspouse.%0A%20%20%20%20%3Fspouse%20wdt%3AP26%20%3Fcharacter.%0A%20%20%20%20%3Fchild%20%5Ewdt%3AP40%20%3Fspouse%2C%20%3Fcharacter.%0A%20%20%7D%0A%20%20SERVICE%20wikibase%3Alabel%20%7B%20bd%3AserviceParam%20wikibase%3Alanguage%20%22%5BAUTO_LANGUAGE%5D%2Cen%2Cpt%22.%20%7D%0A%7D) Graph: Harry Potter: Stammbaum der Weasleys
- Auflistung aller Beispielqueries Auflistung aller [Beispielqueries](https://www.wikidata.org/wiki/Wikidata:SPARQL_query_service/queries/examples/de)

CSV-Daten erhalten:

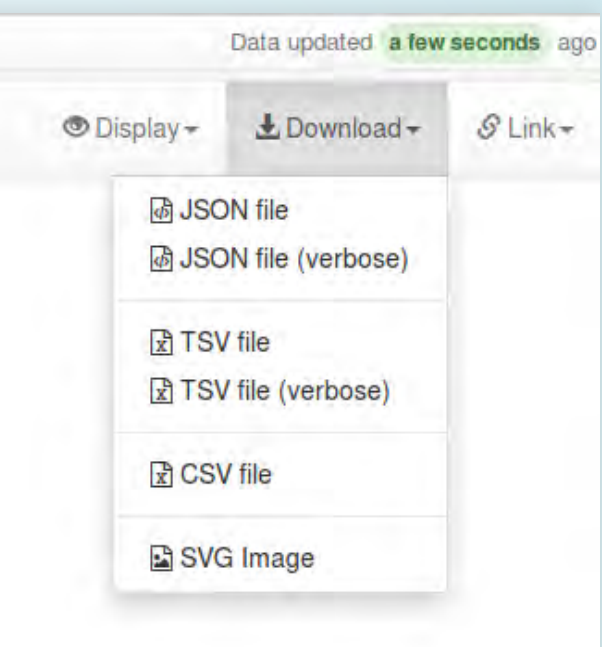

Abfragen / [Video \(engl.\)](https://commons.wikimedia.org/wiki/File:Querying_Wikidata_with_SPARQL_for_Absolute_Beginners.webm) Weiterführendes [Tutorial für eigene SPARQL-](https://www.wikidata.org/wiki/Wikidata:SPARQL_tutorial/de)

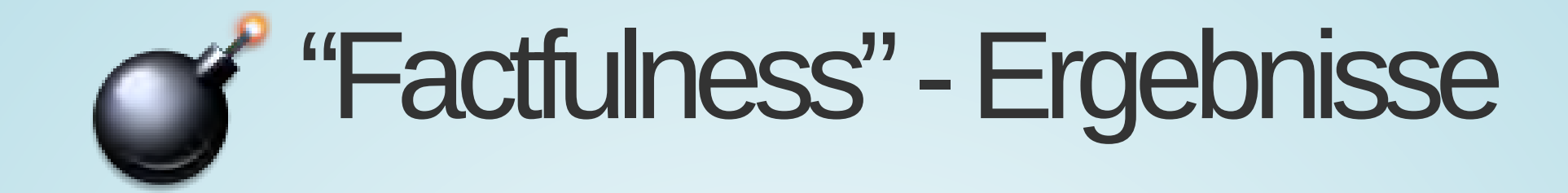

Sorry: we cant play video on this browser. Please make sure it s up to date and that Flash 11.1 or higher is installed. Load this talk on ted.com

#### [TED Talk 2014 \(19 min.\)](https://www.ted.com/talks/hans_and_ola_rosling_how_not_to_be_ignorant_about_the_world?language=de) / [Buch \(auch deutsch\)](https://en.wikipedia.org/wiki/Factfulness%3A_Ten_Reasons_We%27re_Wrong_About_the_World_%E2%80%93_and_Why_Things_Are_Better_Than_You_Think)

## "Evidence is Power"

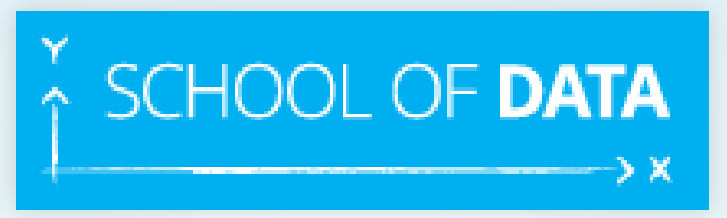

Two of our central philosophies are:

- learn by doing
- and work with real data

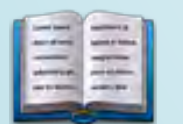

[sehr gute Lernmaterialien \(auf englisch\)](https://schoolofdata.org/courses/#DataFundamentals)  sehr gute Lernmaterialien (auf englisch)

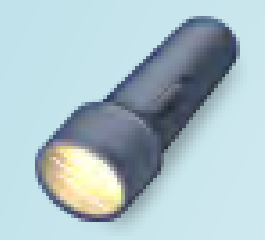

## Lernen mit Daten: Datenexpedition

Ziel: SuS machen eigene Infografiken oder Diagramme und/oder erzählen Geschichten dazu

Vorübung: Gemeinsame Klassendatenbank Vorübung: Gemeinsame Klassendatenbank

- Erhebung eigener Haushalt Erhebung eigener Haushalt
- eigene Zählung / Messung des Verkehrs … eigene Zählung / Messung des Verkehrs …
- Umfrage machen Umfrage machen

## kleine Expeditionsgruppen

- Daten gesehen haben 1. Daten gesehen haben
- Daten Verstehen und Aussuchen 2. Daten Verstehen und Aussuchen
- Fragestellung finden. Daten analysieren und 3. Fragestellung finden. Daten analysieren und überprüfen überprüfen
- 4. Daten aussortieren, zusammenführen, ggf.<br>säubern, … säubern, …
- Daten **visualisieren** oder damit **Geschichte** 5. Daten **visualisieren**oder damit **Geschichte erzählen erzählen**

#### School of Data Pipeline (engl.)

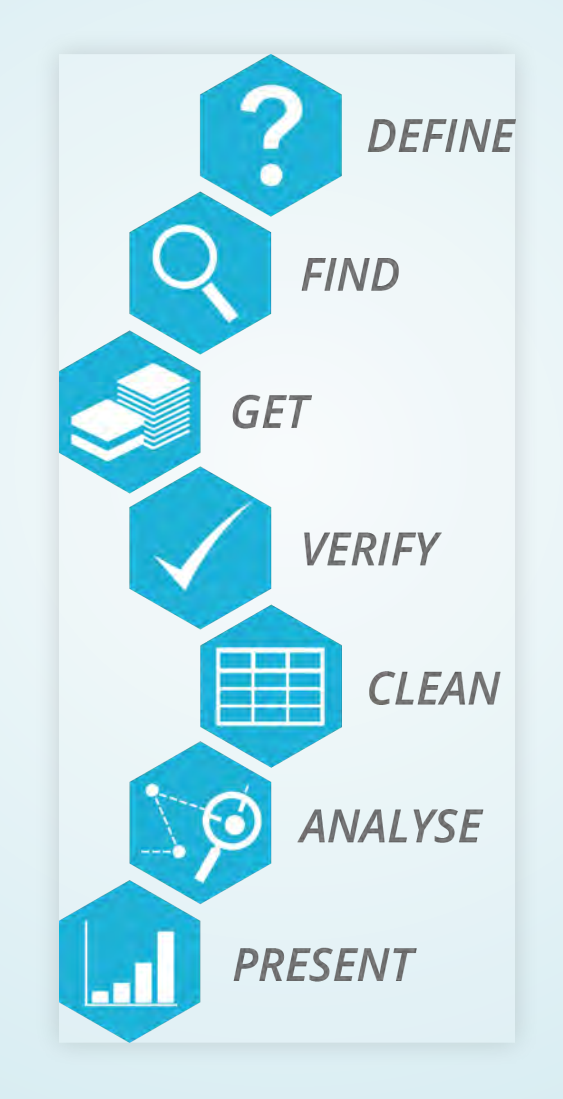

## Beispiel: LP21 Foodwaste

- … können die Herkunft von ausgewählten … können die Herkunft von ausgewählten Lebensmitteln untersuchen und über den Lebensmitteln untersuchen und über den [Lebensmittelverschwendung, Footprint ☰]. [Lebensmittelverschwendung, Footprint ☰]. Umgang nachdenken Umgang nachdenken [NMG 1.3.f](https://be.lehrplan.ch/index.php?code=a%7C6%7C1%7C1%7C0%7C3) NMG 1.3.f
	- [Grafik: Was ist Foodwaste](http://foodwaste.ch/wp-content/uploads/2014/09/INFOGRAPHICS-7-GE_1.jpg) // [Grafik: Verluste](http://foodwaste.ch/wp-content/uploads/2014/09/INFOGRAPHICS-7-GE_7.jpg)
	- [Quelle: http://foodwaste.ch/was-ist-food-waste/](http://foodwaste.ch/was-ist-food-waste/) Quelle: http://foodwaste.ch/was-ist-food-waste/
- Und im **BNE**-Kontext werden sie voraussichtlich ihr Und im **BNE**-Kontext werden sie voraussichtlich ihr eigenes, alltägliches **Handeln reflektieren**. eigenes, alltägliches **Handeln reflektieren**.

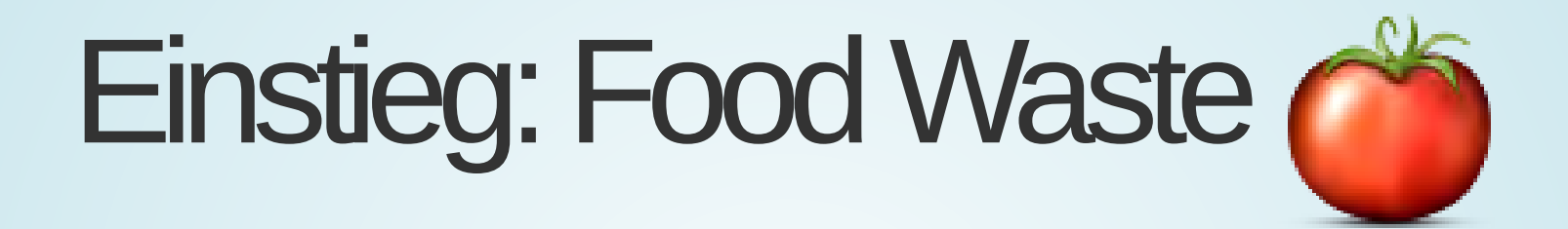

*"30 Tonnen Tomaten vor der "30 Tonnen Tomaten vor der Biogasanlange gerettet" Biogasanlange gerettet"*

z.B [aus Medienberichten](https://www.woz.ch/-8e51) (Juni 2018) z.B aus Medienberichten (Juni 2018)

## Wie viele Tonnen Tomaten produziert die Schweiz pro Jahr?

- Lösung: CSV-Datei aus Datenportal anschauen: Lösung: CSV-Datei aus [Datenportal](https://food.schoolofdata.ch/food-production-ch/) anschauen:
- z.B. im Browser [URL direkt in Datapipes öffnen,](https://datapipes.okfnlabs.org/csv/grep%20-i%20Switzerland/html?url=https://food.schoolofdata.ch/food-production-ch.csv) (+gefiltert nach Switzerland) (+gefiltert nach Switzerland)
- weiterführend: weiterführend:
	- [Agraratlas 2019 CC-by](https://www.boell.de/de/agraratlas) Agraratlas 2019 CC-by
	- Atlas der Globalisierung Atlas der Globalisierung
	- Weltkulturatlas Weltkulturatlas

## … weiterführende Unterrichtsmaterialien

- PHBern: [Ideenset Wearables \(Selftracking und](https://www.phbern.ch/ideenset-wearables/ideenset-wearables/) PHBern: Ideenset Wearables (Selftracking und wissenschaftliches Arbeiten) wissenschaftliches Arbeiten)
- Bela Seeger (OKFde e.V.) und Claus Arndt Bela Seeger (OKFde e.V.) und Claus Arndt (Stadt Moers) [Daten machen Schule](https://datenmachenschule.de/assets/downloads/datenmachenschule_leitfaden.pdf) (Stadt Moers) Daten machen Schule
- [Chaos macht Schule:](https://hackmd.okfn.de/methodensammlung-metadaten-privacy) Methodensammlung Chaos macht Schule: Methodensammlung Metadaten & Privacy Metadaten & Privacy

## erste, einfache Werkzeuge

- browserbasiert: für Tabellen + Diagramme browserbasiert: für Tabellen + Diagramme
- Datensammlung: [tellform.com](https://www.tellform.com/) und [ethercalc.org](https://ethercalc.org/)
- WTFcsv etc.: a [databasic.io](https://databasic.io/)
- filtern: datapipes.okfnlabs.org filtern: [datapipes.okfnlabs.org](https://datapipes.okfnlabs.org/)
- analysieren: mit dem Kopf analysieren: mit dem Kopf

## Visualisierungen

- interaktiv erkunden: gapminder.org interaktiv erkunden: [gapminder.org](https://www.gapminder.org/tools/)
- Visualisieren:
	- rawgraphs.io [rawgraphs.io](https://rawgraphs.io/)
	- public.tableau.com (unfrei) [public.tableau.com](https://public.tableau.com/) (unfrei)
- Infografiken: easel.ly (unfrei)

## Gemeinsam experimentieren & Lernen?

# Hackathon!

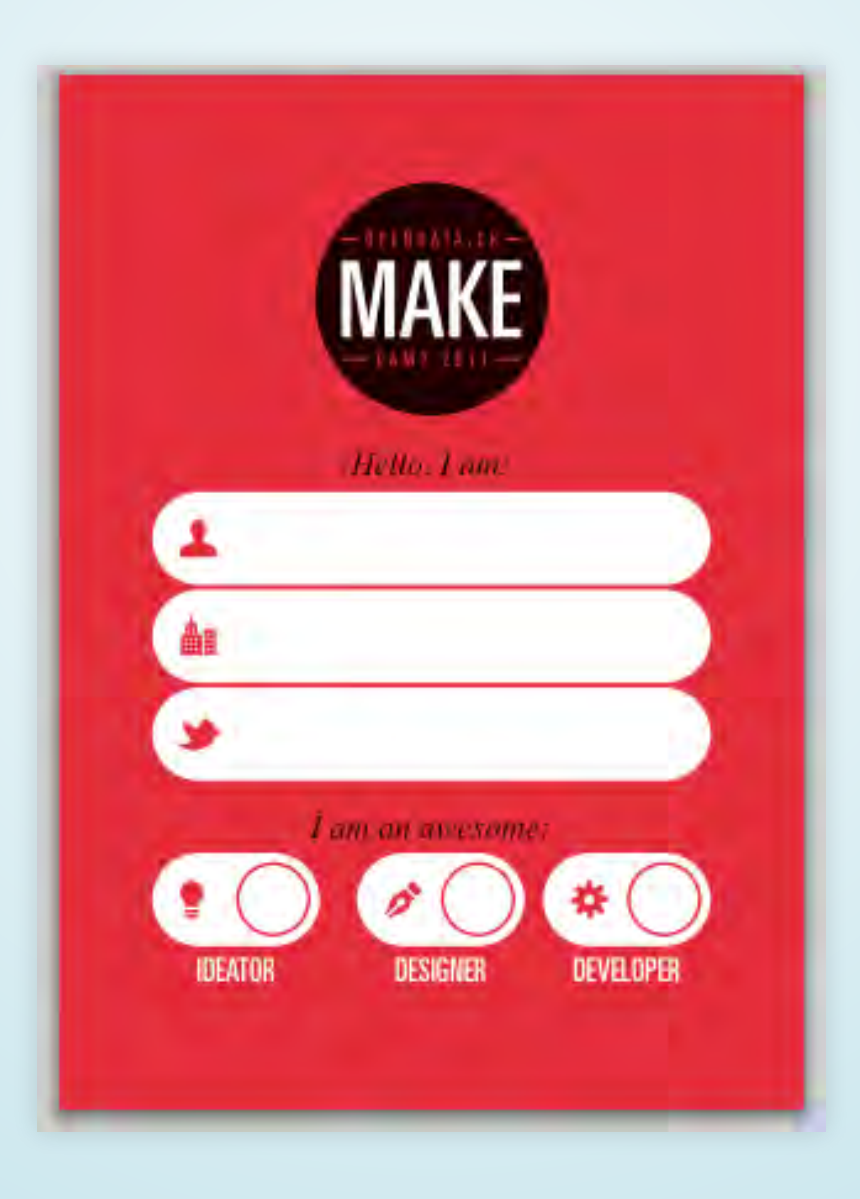

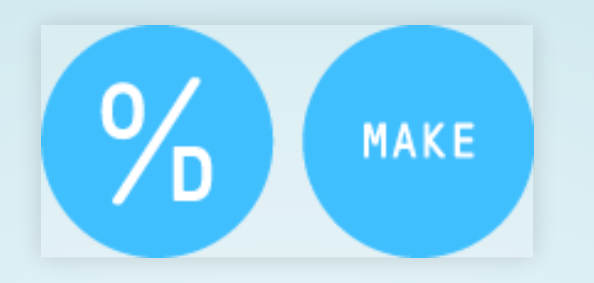

Gemeinsam und interdisziplinär prototypische Anwendungen entwickeln. Und dabei experimentieren, lernen, ...

- https://hack.opendata.ch/ <https://hack.opendata.ch/>
	- 6.-8. Sept.: [Cultural Data Hackathon in Sion](https://glam.opendata.ch/mixnhack-2019/) 6.-8. Sept.: Cultural Data Hackathon in Sion
	- 29.–30. Nov.: Open Data Hackdays, Luzern 29.–30. Nov.: Open Data Hackdays, Luzern
	- 6.-7. März 2020: Energy Data Hackdays 6.-7. März 2020: Energy Data Hackdays
	- Ein Tag 2019/2020: phbern.ch/hack-den-Ein Tag 2019/2020: [phbern.ch/hack-den](https://www.phbern.ch/hack-den-unterricht)unterricht unterricht

## Literatur und ...

- Valentin Dander, Sandra Aßmann: Valentin Dander, Sandra Aßmann: Medienpädagogik und (Big) Data: Medienpädagogik und (Big) Data: Konsequenzen für die Konsequenzen für die [erziehungswissenschaftliche Medienforschung](https://www.grimme-institut.de/publikationen/schriftenreihe/p/d/big-data-und-medienbildung-zwischen-kontrollverlust-selbstverteidigung-und-souveraenitaet-in-der-d/) erziehungswissenschaftliche Medienforschung und -praxis und -praxis
- [DataBasic: Design Principles, Tools and](http://www.ci-journal.net/index.php/ciej/article/download/1294/1229) DataBasic: Design Principles, Tools and Activities for Data Literacy Learners Activities for Data Literacy Learners
- Paper: [Data Science for Kids](https://github.com/data-science-for-kids/ds-for-kids/blob/master/documentation/sigcse_2017_dskids.pdf) Paper: Data Science for Kids

## …weiterführendes

- https://datacarpentry.org/workshops/
- Buch: Datenanalyse von Kopf bis Fuß (Michael Milton) <https://datacarpentry.org/workshops/><br>Buch: Datenanalyse von Kopf bis Fuß (Michael<br>Milton)
- Projekte der [Open Knowledge Foundation DE /](https://okfn.de/files/verein/OKFDE-Taetigkeitsbericht-2017.pdf) Projekte der Open Knowledge Foundation DE / Tätigkeitsbericht Tätigkeitsbericht
- Vortrag (47min): Erkenntnisse über Online-Vortrag (47min): Erkenntnisse über Online-[Journalismus aus SpiegelOnline-Daten](http://www.dkriesel.com/blog/2016/1229_video_und_folien_meines_33c3-vortrags_spiegelmining) Journalismus aus SpiegelOnline-Daten

## Danke!

Wir von School of Data Schweiz ermutigen euch, mit offenen Daten im Unterricht zu arbeiten und unterstützen euch gerne dabei!

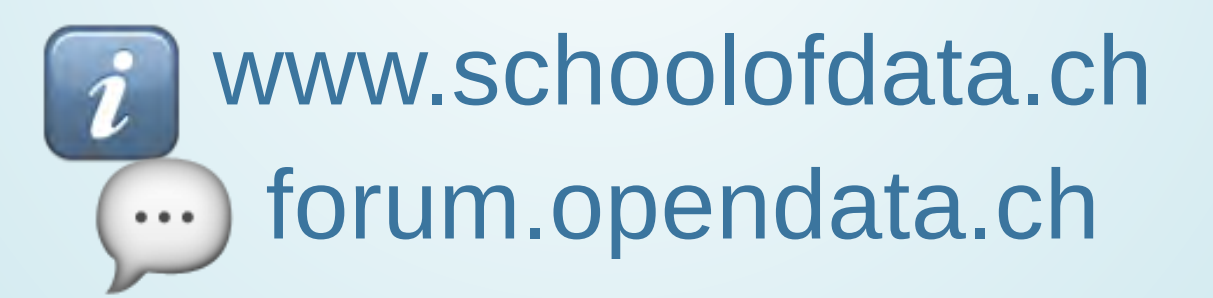

#### OSM + Wikidata-IDs OSM + Wikidata-IDs

## OpenStreetMap [osm.org](https://osm.org/)

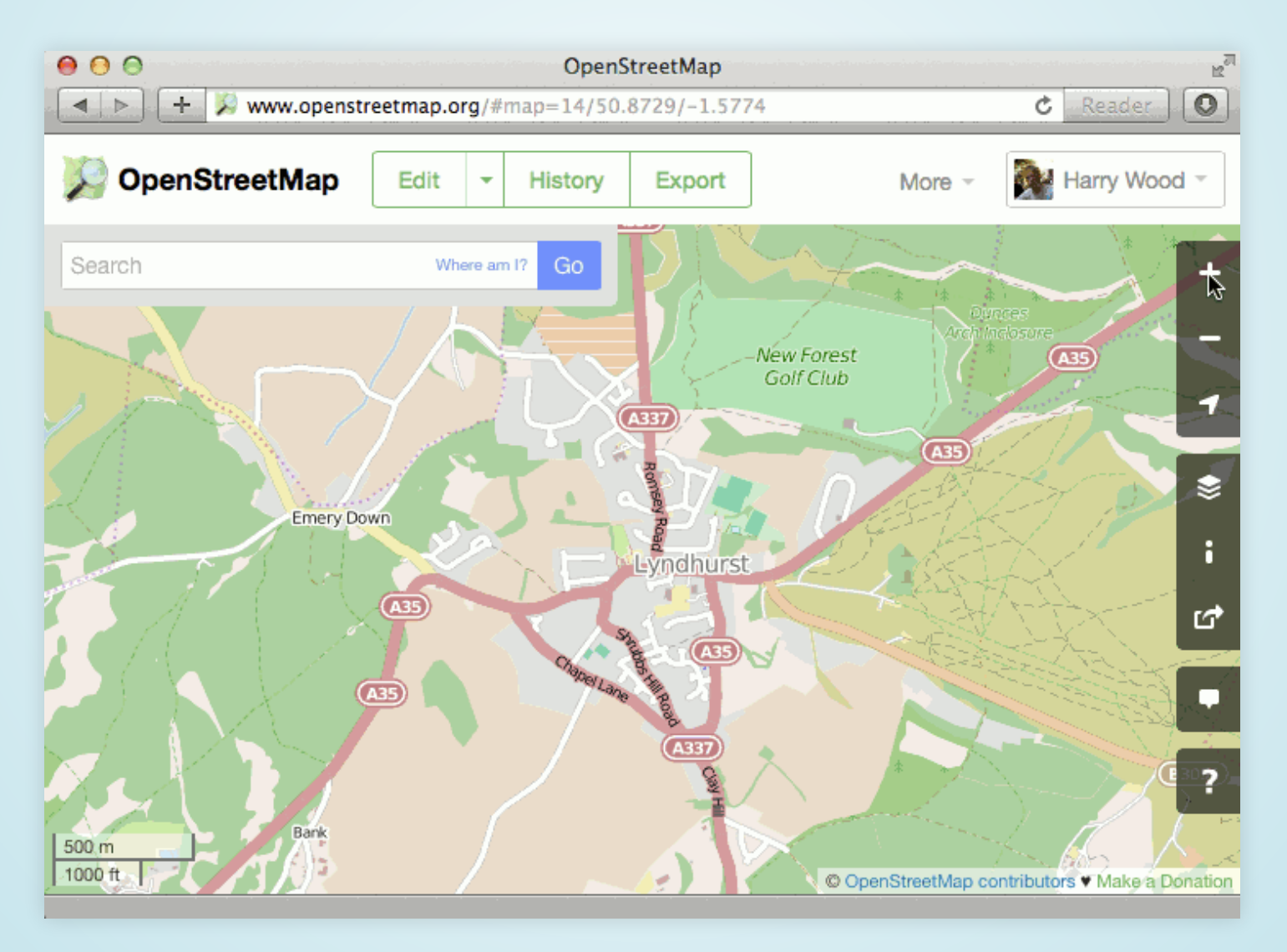

#### ^ Abfragewerkzeug "Mauszeiger mit ?"

## Besondere Anwendungen

- **Rollstuhlzugänglichkeit Rollstuhlzugänglichkeit**
	- [Eigenschaft Key:wheelchair](https://wiki.openstreetmap.org/wiki/Key:wheelchair) Eigenschaft Key:wheelchair
	- https://wheelmap.org [https://wheelmap.org](https://wheelmap.org/)
- **Fahrradroutenplaner** mit Höhenprofil und **Fahrradroutenplaner** mit Höhenprofil und  $\bullet$  :  $\bullet$  Berücksichtigung des Strassenbelags: Berücksichtigung des Strassenbelags:
	- http://brouter.de/brouter-web/ <http://brouter.de/brouter-web/>

## erweiterte Nutzung

- **Abfrageschnittstelle Abfrageschnittstelle**
	- wo sind Brunnen/Trinkwasser? wo sind Brunnen/Trinkwasser? http://overpass-turbo.osm.ch/ <http://overpass-turbo.osm.ch/>
- **Kartenebenen erstellen Kartenebenen erstellen**

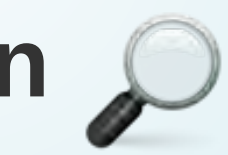

- https://umap.osm.ch/ <https://umap.osm.ch/>
- Geodaten laden: KML/GPX, editieren, Geodaten laden: KML/GPX, editieren, freigeben freigeben

## OSM selbst bearbeiten / ergänzen

http://learnosm.org/de/beginner/ <http://learnosm.org/de/beginner/>

- *Webbrowser: Online-Editor Webbrowser: Online-Editor*
- *mobil: /Android iOS mobil: [Android](https://wiki.openstreetmap.org/wiki/Android) / [iOS](https://wiki.openstreetmap.org/wiki/Apple_iOS)*

offene Unterrichtsmaterialien: offene Unterrichtsmaterialien: http://www.openschoolmaps.ch/ <http://www.openschoolmaps.ch/>